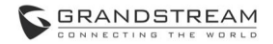

#### **GXW42XX** FXS analogová IP brána

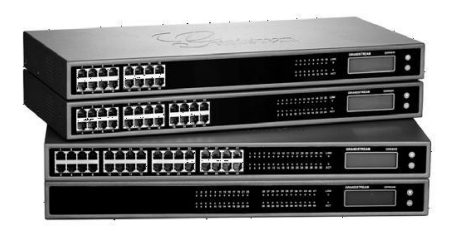

Grandstream Networks, Inc.

www.grandstream.cz

#### Rychlý instalační návod

Pro záruku a reklamace kontaktujte svého dodavatele. Technická podpora hd.grandstream.cz

 GXW42XX není předkonfigurován pro podporu nebo pro volání na tísňové linky. Je nutné provést nastavení pro volání na tísňové linky. Je Vaší odpovědností ke koupi SIP účtu pro internetovou službu (VolP). SIP účet správně nakonfigurovat na zařízení a pravidelně testovat, zda je zařízení správně nakonfigurováno. Pokud tak neučiníte je Vaší odpovědností zakoupit si analogové připojení telefonní služby pro přístup k tísňovým linkám.

GRANDSTREAM NENÍ ZODPOVĚDNÝ POKUD SE NEBUDETE MOCT SPOJIT S TÍSŇOVOU LINKOU POMOCÍ ZAŘÍZENÍ GXW42XX. ANI GRANDSTREAM ANI ZAMĚSTNANCI NEBO<br>PŘIDRUŽENÉ SPOLEČNOSTI NENESOU SPOLEČNOSTI NENESOU ZODPOVĚDNOST ZA JAKOUKOLI ÚJMU NA MAJETKU, POŠKOZENÍ, ZTRÁTY. ZÁKAZNÍK SE ZŘÍKÁ MOŽNOSTI ŽALOBY ČI DŮVODU K ŽALOBĚ VYPLÝVAJÍCÍ ZA NESCHOPNOST GXW42XX KONTAKTOVAT TÍSŇOVOU LINKU. ZÁKAZNÍK JE POVINEN ZAJISTIT SI NÁHRADNÍ ZAŘÍZENÍ PRO MOŽNOST KONTAKTOVÁNÍ TÍSŇOVÉ LINKY.

## **OPATŘENÍ**

- Nepokoušejte se otevírat, rozebírat nebo jakkoli upravovat zařízení
- Nepoužívejte neoriginální adaptéry
- Nevystavujte přístroj teplotám mimo uvedený rozsah
- v provozu: 0°C 45°C a při skladování: -20°C 60°C
- Nevystavujte zařízení prostředí mimo rozsah vlhkosti: 10% - 90% (nekondenzující)
- Prosím neodpojujte napájení brány GXW42XX během bootování nebo upgradu firmwaru. Můžete poškodit obraz firmwaru a způsobit jeho poruchu.

## **OBSAH BALENÍ**

FXS analogová IP brána

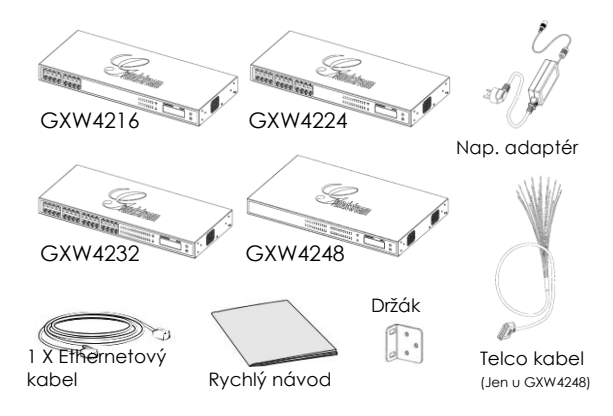

### **PŘEHLED**

Řada Grandstream GXW42XX FXS analogových IP bran, nabízí snadno ovladatelné a konfigurovatelné komunikační IP řešení pro všechny firmy. Řada GXW42XX podporuje populární hlasové kodeky a je navržena pro plnou SIP kompatibilitu interoperabilitu s různými SIP poskytovateli, což vám umožní plně využívat výhody technologie VoIP, integrovat tradiční telefonní systém do sítě VoIP a efektivně spravovat náklady na komunikaci. Řada GXW42XX má kompaktní design a nabízí vynikající kvalitu zvuku, bohaté funkce, silnou ochranu a dobrou ovladatelnost. Je automaticky konfigurovatelná, vzdáleně ovladatelná a škálovatelná.

# **PŘIPOJENÍ GXW42XX série**

Podívejte se na obrázek níže a postupujte podle pokynů na další stránce.

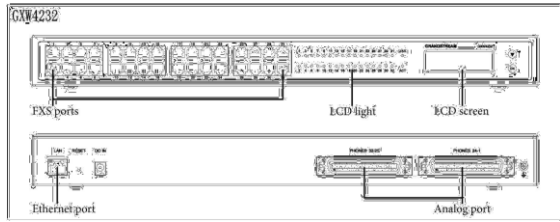

Jako příklad brána GXW4232.

# **PŘIPOJENÍ BRÁNY**

1.Připojte standardní analogový telefon (nebo fax) do FXS analogového portu na předním panelu (GXW4248 nemá žádný FXS port a pro připojení je potřeba použít portu RJ21 na zadním panelu a Telco kabelu, viz část " Telecom port instalace").

2.Vložte ethernetový kabel do LAN portu GXW42XX a druhý konec ethernetového kabelu připojte do uplink portu (routeru, modemu atd.).

3. Pomocí vestavěného webového serveru nebo nabídky IVR (Interaktivní hlasový průvodce) můžete dále konfigurovat bránu s použitím statické IP nebo DHCP.

#### **GXW42XX KONFIGURACE**

#### **Nakonfigurujte s použitím IVR**

Na analogovém telefonu stisknutím tlačítka přejdete do IVR menu. Postupujte podle hlasových pokynů a nakonfigurujte zařízení.

#### **Nakonfigurujte s použitím integrovaného web serveru.**

1. Na analogovém telefonu stiskněte tlačítko \*\*\* pro vstup do IVR menu. Zadejte volbu 002 pro získání IP adresy brány.

2. Zadejte IP adresu zařízení do prohlížeče počítače.

3. Přihlaste se pomocí hesla "admin" do konfiguraci brány.

**Budete potřebovat následující informace ke konfiguraci GXW42XX série přes webový prohlížeč:**

- P adresu, masku podsítě a bránu IP, pokud používáte statickou IP adresu.
- Všechny SIP servery a/nebo Outbound Proxy FQDN nebo IP adresu pro jeden profil (celkem 4).
- Informace k účtu uživatele: User ID, Authentication ID, Password pro přiřazení k FXS portu.
- Pro další nastavení, která mohou být nezbytná pro konfiguraci zařízení, se prosím obraťte na ITSP.

### **Telecom port instalace**

GXW42xx používá jako alternativní rozhraní s 50 pinový RJ21 port Telco Amphenol (pro GXW4248 je telco port povinný) pro připojení k analogovým zařízením, jako je analogový telefon nebo fax.

Pro použití telco portu je potřeba společný kabel RJ21 Telco Amphenol 50 pinů - 25 párů (je součástí balení

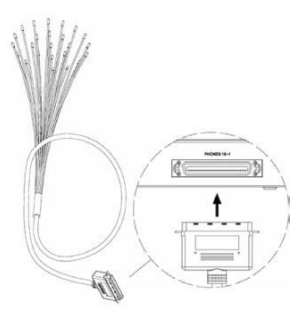

GXW4248). Kabel můžete připojit k patch panelu RJ11, který by ve většině případů mohl poskytnout lepší správu kabelů.

Poznámka: Pouze balení GXW4248 obsahuje telco konektor RJ21 s kabelem s 25 nezakončenými páry.

Níže je obrázek patch panelu s RJ11 porty.

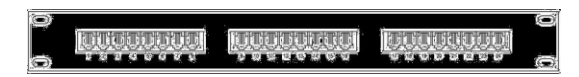

Následující tabulka ukazuje odpovídající vztah mezi číslem telefonního portu RJ11 každého kabelu a skutečným počtem portů FXS GXW42xx.

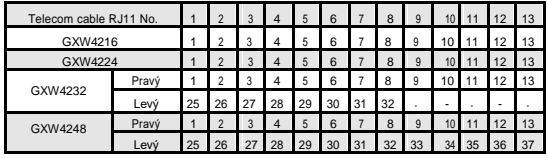

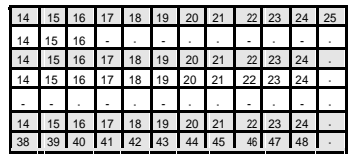

Poznámka: Řádek "Pravý" označuje pravý telco port, když díváte na zadní panel přístroje GXW42xx a "Levý" je levý Telco port.

> Pro stažení manuálů a FAQ, navštivte prosím: **http://www.grandstream.com/products**